## **Утверждаю**

И.о. руководителя департамента экономического развития администрации городского округа Тольятти

Л.Н. Названова

**Утверждаю** Генеральный директор АО «ОТС»

\_\_\_\_\_\_\_\_\_\_\_\_\_\_\_\_Д.В. Пангин

# **РЕГЛАМЕНТ работы Секции «Городской округ Тольятти» в Системе электронной торговли «ОТС-MARKET»**

Настоящий Регламент работы Секции «Городской округ Тольятти» в Системе электронной торговли «ОТС-MARKET» (далее – Регламент) регулирует вопросы, связанные с информационно-техническим обеспечением осуществления закупок «малого объема», проводимых для нужд городского округа Тольятти с использованием Системы электронной торговли «ОТС-MARKET», имеющей адрес в сети «Интернет»: https://market.otc.ru/tgl, в соответствии с пунктами 4, 5 части 1 статьи 93 Федерального закона от 5 апреля 2013 года № 44-ФЗ «О контрактной системе в сфере закупок товаров, работ, услуг для обеспечения государственных и муниципальных нужд», подпунктом 7) пункта 7.1 Типового положения о закупке товаров, работ, услуг для нужд муниципальных бюджетных и муниципальных автономных учреждений, муниципальных унитарных предприятий городского округа Тольятти, утвержденного постановлением администрации городского округа Тольятти от 06.09.2018г. №2640-п/1.

## **1. Основные термины и определения**

1.1. **Аккредитация** – предоставление юридическому или физическому лицу, в том числе индивидуальному предпринимателю, права использования Системы электронной торговли «ОТС-MARKET» (далее – СЭТ) при прохождении регистрации на сайте в сети «Интернет»: http[://otc.ru](http://otc.ru/) или [http://market.otc.ru.](http://market.otc.ru/)

1.2. **Закрытая часть СЭТ** – часть СЭТ, доступная только Пользователям СЭТ.

1.3. **Закупка малого объема, закупка** – закупка у единственного поставщика в соответствии с пунктами 4, 5 части 1 статьи 93 Федерального закона от 5 апреля 2013 года № 44-ФЗ «О контрактной системе в сфере закупок товаров, работ, услуг для обеспечения государственных и муниципальных нужд», подпунктом 7) пункта 7.1 Типового положения о закупке товаров, работ, услуг для нужд муниципальных бюджетных и муниципальных автономных учреждений, муниципальных унитарных предприятий городского округа Тольятти, утвержденного постановлением администрации городского округа Тольятти от 06.09.2018г. №2640-п/1. Объявление закупки малого объема осуществляется путем опубликования информации о ней (заявки на закупку) в перечне закупок на странице «Поиск закупок заказчиков» открытой части СЭТ.

1.4. **Заказ** – электронный документ, направленный Заказчиком Поставщику через СЭТ, содержащий намерение заключить договор на приобретение товара (работы, услуги) в ответ на Оферту для осуществления Закупки или на условиях, указанных в Предложении, но в количестве, определяемом Заказчиком.

1.5. **Клиент СЭТ –** лицо, использующее СЭТ.

1.6. Личный кабинет Клиента СЭТ, Личный кабинет - часть СЭТ, доступная только Пользователям Клиента СЭТ.

1.7. **Оператор (Оператор СЭТ) – А**кционерное общество «ОТС» (ИНН 7708699893, КПП 770601001, ОГРН 1097746252548, местонахождение: 119049, г. Москва, 4-ый Добрынинский пер., д. 8).

1.8. **Открытая часть СЭТ** – общедоступная часть СЭТ, не требующая предварительной регистрации для работы с ней, расположенная по адресу в сети «Интернет»: http://market.otc.ru/.

1.9. **Поставщик –** клиент СЭТ, являющийся поставщиком товаров (работ, услуг).

1.10. **Заказчик городского округа Тольятти**, **Заказчик** – администрация городского округа Тольятти, в лице структурных подразделений (органов) администрации городского округа Тольятти, являющихся получателями средств городского бюджета, орган администрации городского округа Тольятти, наделенный правами юридического лица, Дума городского округа Тольятти, муниципальные учреждения городского округа Тольятти, осуществляющие закупки в соответствии с Законом 44-ФЗ и Федеральным законом от 18.07.2011г. №223-ФЗ «О закупках товаров, работ, услуг отдельными видами юридических лиц».

1.11. **Пользователь системы СЭТ (Пользователь)** – лицо, использующее учетную запись для входа в Закрытую часть СЭТ, которого Клиент СЭТ указал в таком качестве при регистрации Клиента СЭТ и данные которого хранятся у Оператора в составе информации о Клиенте СЭТ.

1.12. **Предложение** – электронный документ, содержащий предложение о продаже товара или выполнении работ (оказании услуг) на условиях, определяемых Поставщиком, размещаемый путем опубликования информации о товаре (работе, услуге) в перечне Предложений (на витрине предложений) на странице «Поиск предложений» открытой части СЭТ.

1.13. **Оферта** – электронный документ, содержащий заявку с предложением о продаже товара или выполнении работ (оказании услуг), сформированный Поставщиком на основании информации о размещенной Закупке «малого объема» и направленный посредством СЭТ Заказчику. Термин "Оферта" в настоящем Регламенте является условным, не является офертой в значении ст.435 ГК РФ и не порождает последствий, предусмотренных ст.435 ГК РФ. Договор между Заказчиком и Поставщиком заключается путем составления одного документа, подписанного двумя сторонами, в том числе в электронной форме.

1.14. **Электронный магазин городского округа Тольятти**, **СЭТ** – отдельная секция системы электронной торговли «ОТС-MARKET», обеспечивающая автоматизацию процедур закупок «малого объема» для нужд городского округа Тольятти.

1.15. **Учетные данные** – уникальный логин (адрес электронной почты) и пароль, создаваемые самостоятельно в процессе регистрации в СЭТ либо измененные в дальнейшем Пользователем через Личный кабинет, используемые для доступа в Личный кабинет после авторизации Пользователя в СЭТ.

1.16. **Электронный документ** – информация в электронно-цифровой форме.

1.17. **Электронная подпись (ЭП)** – усиленная электронная подпись в значении Федерального закона от 06.04.2011 N 63-ФЗ «Об электронной подписи». При подписании договора с использованием СЭТ необходимо использование усиленной электронной подписи, имеющей квалифицированный сертификат ключа проверки электронной подписи, изготовленный Удостоверяющим центром прошедшим, процедуру аккредитации при Министерстве связи и массовых коммуникаций Российской Федерации, в соответствии с законодательством Российской Федерации, или сертификат электронной подписи, изготовленный удостоверяющим центром, включенным Оператором в список доверенных удостоверяющих центров, и соответствующий определенной в Приложении № 1 к Регламенту структуре сертификата. Список доверенных удостоверяющих центров опубликован на сайте http[://otc.ru.](http://otc.ru/)

Иные термины настоящего Регламента используются в значениях, определенных в законах и иных нормативных правовых актах Российской Федерации.

## **2. Использование электронных документов в СЭТ**

**2.1.** Для заключения договора в СЭТ Клиенту СЭТ необходимо использовать сертификат ЭП, изготовленный в соответствии с действующим законодательством Российской Федерации и требованиями Регламента.

**2.2.** Все документы и сведения представлены в СЭТ в виде электронных документов.

**2.3.** Время создания, получения и отправки всех электронных документов в СЭТ фиксируется по времени часовой зоны, в которой расположен сервер, на котором функционирует СЭТ: UTC +4:00. Время сервера СЭТ синхронизируется с одним из серверов точного времени посредством протокола NTP (Network Time Protocol - сетевой протокол для синхронизации внутренних часов сервера или компьютера); синхронизация осуществляется один раз в час.

**2.4.** Электронный документ может быть подписан усиленной ЭП, сертификат которой зарегистрирован Оператором при регистрации Клиента СЭТ и/или нового Пользователя Клиента СЭТ.

**2.5.** Договор, подписанный ЭП, имеет такую же юридическую силу, как и подписанный собственноручно договор на бумажном носителе, и влечет предусмотренные для такого документа правовые последствия, если договор подписан ЭП лица, имеющего право подписи соответствующих документов, и в отношении такого ЭП соблюдены условия, установленные статьей 6 Федерального закона от 06.04.2011 № 63-ФЗ «Об электронной подписи» и Регламента.

ЭП считается принадлежащей Клиенту СЭТ, на имя Пользователя которого изготовлен сертификат ключа проверки электронной подписи/квалифицированный сертификат (далее – ЭП Клиента СЭТ).

**2.6.** Подписание документов и сведений в форме электронных документов ЭП Клиента СЭТ означает, что такие документы и сведения подписаны от имени Клиента СЭТ, а также означает подлинность и достоверность таких документов и сведений.

**2.7.** Риск неправомерного подписания электронного документа ЭП несет Клиент СЭТ, которому принадлежит ЭП.

**2.8.** Клиент СЭТ в течение 5 (пяти) дней должен уведомить Оператора о прекращении действия сертификата ключа подписи/квалифицированного сертификата ЭП. Оператор не несет ответственность за действия Пользователя Клиента СЭТ, срок действия сертификата ключа проверки электронной подписи/квалифицированного сертификата ЭП которого истек (прекратился).

**2.9.** Клиенты СЭТ несут ответственность за сохранность и использование надлежащим образом закрытых ключей ЭП/ ключей ЭП в соответствии с действующим законодательством Российской Федерации.

## **3. Аккредитация Клиента СЭТ**

**3.1.** Для получения аккредитации необходимо зарегистрироваться в СЭТ и принять условия оферты Оператора о заключении Договора о предоставлении доступа к Секции городского округа Тольятти в Системе электронной торговли «ОТС-MARKET».

**3.2.** Регистрация в СЭТ Заказчиков осуществляется в автоматическом режиме на основании регистрации Заказчика в единой информационной системе в сфере закупок по адресу в сети Интернет zakupki.gov.ru с использованием ЭП, выпущенной Уполномоченным удостоверяющим центром Федерального казначейства (далее – ЭП Заказчика).

**3.3.** Для регистрации в СЭТ Поставщика пользователь должен указать желаемый уникальный логин и пароль, а также вправе указать ключ сертификата ЭП Поставщика, планируемый к использованию в СЭТ. При формировании заявки на регистрацию, сведения, которые указаны в реквизитах сертификата ЭП, автоматически вносятся в соответствующие поля заявки на регистрацию.

**3.4.** Пользователь Поставщика обязан обеспечить полноту и достоверность информации, указанной в регистрационной форме СЭТ. Данная информация используется СЭТ в неизменном виде при автоматическом составлении документов, образующих документооборот в соответствии с условиями Регламента.

**3.5.** В СЭТ предусмотрена проверка на наличие сведений о более ранней регистрации данного заявителя по ИНН/КПП, указанных в форме регистрации. В случае наличия у Оператора в базе данных СЭТ сведений о ранее зарегистрированном лице с ИНН/КПП, указанным в форме регистрации нового Клиента СЭТ, регистрация не может быть выполнена.

**3.6.** После завершения регистрации на адрес электронной почты, указанной в форме регистрации, высылается письмо с подтверждением регистрации, содержащее активную гиперссылку, переход по которой необходим для подтверждения регистрации. При этом пользователь признает, что электронная почта является незащищенным каналом связи, и Оператор не гарантирует конфиденциальность переданной по такому каналу информации.

**3.7.** Регистрация учетной записи осуществляется на один адрес электронной почты однократно. Повторная регистрация новой учетной записи в СЭТ с использованием ранее указанного при регистрации адреса электронной почты не допускается. Пользователь может изменить Учетные данные в Личном кабинете в СЭТ.

**3.8.** После подтверждения регистрации лицо приобретает статус Поставщика, сведения о Поставщике и лице, указанном в заявке на регистрацию качестве Пользователя, вносятся Оператором в информацию о Клиенте СЭТ в реестре клиентов.

**3.9.** Внесение изменений в сведения о Клиенте СЭТ, в том числе регистрация нового Пользователя Клиента СЭТ, производится аккредитованным Пользователем в Личном кабинете путем редактирования сведений в разделе «Моя организация». При этом изменению подлежат только сведения, не включенные в сертификат ЭП Клиента СЭТ, если таковой был ранее зарегистрирован в СЭТ.

**3.10.** В СЭТ сохраняется информация обо всех вносимых изменениях в данные Клиента СЭТ в Личном кабинете/реестре клиентов.

**3.11.** Любое действие, совершенное из Личного кабинета Пользователем с использованием его Учетных данных считается действием, совершенным Клиентом СЭТ или уполномоченным им лицом и устанавливает обязанности и ответственность для Клиента СЭТ в отношении таких действий, включая ответственность за нарушение настоящего Регламента, требований законодательства в отношении товара (работ, услуг), информация о которых размещается Пользователем в СЭТ.

**3.12**. Клиент СЭТ обязан немедленно изменить Учетные данные, если у него есть причины подозревать, что эти данные были раскрыты или могут быть использованы неуполномоченными им третьими лицами.

**3.13**. Оператор не может гарантировать, что аккредитованный Клиент СЭТ/Пользователь действительно является тем, кем представляется, а также что информация, предоставленная Клиентом СЭТ/Пользователем в СЭТ, соответствует действительности. Оператор рекомендует Клиентам СЭТ/Пользователям самостоятельно осуществлять проверку потенциальных контрагентов, используя для этого все доступные средства и проявлять осмотрительность и осторожность при совершении сделок и выборе контрагента.

**3.14**. Оператор вправе заблокировать доступ Клиента СЭТ/Пользователя к Личному кабинету с одновременным прекращением размещения и показа его Оферт и Предложений или без такового. Оператор вправе в любое время заблокировать или удалить учетную запись Пользователя в СЭТ без возможности ее восстановления, в том числе в случае нарушения Пользователем СЭТ условий использования СЭТ.

## **4. Порядок проведения процедур в СЭТ**

**4.1.** СЭТ обеспечивает проведение следующих процедур:

- размещение Поставщиком Предложения в СЭТ;
- размещение Заказчиком Закупки;
- формирование и направление Поставщиком в СЭТ Оферты на Закупку Заказчика;
- направление Заказчиком Поставщику Заказа;

- принятие/отказ в принятии Поставщиком Заказа;

- согласование (при необходимости) изменения цены и/или количества товара, работ, услуг, указанных в спецификации Заказа;

- заключение договора.

**4.2.** Для формирования Предложения в СЭТ Поставщик заполняет соответствующую форму в разделе СЭТ «Каталог», выбрав подраздел СЭТ «Создать новое предложение».

Размещая Первоначальное Предложение, Клиент СЭТ - Поставщик подтверждает, что он является владельцем товара, уполномочен на проведение соответствующих видов работ или оказание услуг и имеет все необходимые правоустанавливающие документы, позволяющие ему распоряжаться товаром или предлагать соответствующие работы или услуги.

Информация о товарах (работах, услугах), размещенная Клиентом СЭТ в СЭТ, должна соответствовать требованиям действующего законодательства Российской Федерации, не должна нарушать права и законные интересы третьих лиц.

**4.3.** Подробная инструкция по публикации Предложения, Закупки, направлению Оферты, формированию Заказа, согласованию изменений параметров Заказа изложена в Руководстве пользователя для Поставщика, Руководстве пользователя для Заказчика (применяется только заказчиками, не осуществляющими планирование и осуществление закупок с использованием ИС «АЦК-Муниципальный заказ») и Инструкции для Заказчика по работе с ИС «АЦК-Муниципальный заказ» и ЭТС «ОТС-MARKET» при осуществлении закупок малого объема, которые размещаются в открытой части СЭТ.

**4.4.** Клиент СЭТ не вправе:

- публиковать в СЭТ информацию о товарах (работах, услугах), которые не могут быть товаром (работой, услугой) по законодательству РФ;

- публиковать и размещать в СЭТ какие-либо гиперссылки.

## **5. Заключение договора с использованием СЭТ**

**5.1.** СЭТ обеспечивает возможность заключения между Поставщиком и Заказчиком соответствующего договора по итогам оформления закупки.

**5.2.** СЭТ обеспечивает возможность Клиенту СЭТ приложить свой проект договора к подписанию. Данный способ формирования договора предусмотрен для всех видов товаров (работ, услуг).

**5.4.** Подробная инструкция по заключению между Поставщиком и Заказчиком договора в СЭТ изложена в документации, указанной в пункте 4.3 настоящего Регламента.

**5.5.** Договор подписывается Клиентами СЭТ с помощью ЭП. Клиент СЭТ имеет возможность ознакомиться с текстом договора до его подписания. Подписанный договор доступен для просмотра в Личном кабинете Клиентов СЭТ, с помощью ЭП которых подписан договор.

**5.6.** СЭТ предоставляет Клиентам СЭТ возможность выбора функции заключения договора вне СЭТ путем проставления Клиентом СЭТ - Поставщиком и Клиентом СЭТ - Заказчиком отметки в соответствующем поле СЭТ, подтверждающей с помощью ЭП заключение договора вне СЭТ.

## **6. Порядок хранения Оператором сведений и документов в электронной форме**

**6.1.** Документы и сведения, представленные в соответствии с Регламентом Оператору Клиентом СЭТ в виде электронных документов без опубликования в открытой части СЭТ, подлежат хранению Оператором в течение 5 (Пяти) лет с даты их принятия Оператором.

**6.2.** Оператор не вправе по каким-либо причинам без предварительного письменного согласия Клиента СЭТ разглашать третьим лицам, и/или опубликовывать, и/или допускать опубликование документов и сведений, указанных в пункте 6.1. Регламента, за исключением случаев, определенных действующим законодательством.

**6.3.** Хранение документов и сведений осуществляется в электронном виде на носителях информации, обеспечивающих сохранность данных в течение периода, указанного в п. 6.1. Регламента.

**Приложение № 1**

к Регламенту Секции городского округа Тольятти в Системе электронной торговли «ОТС-MARKET»

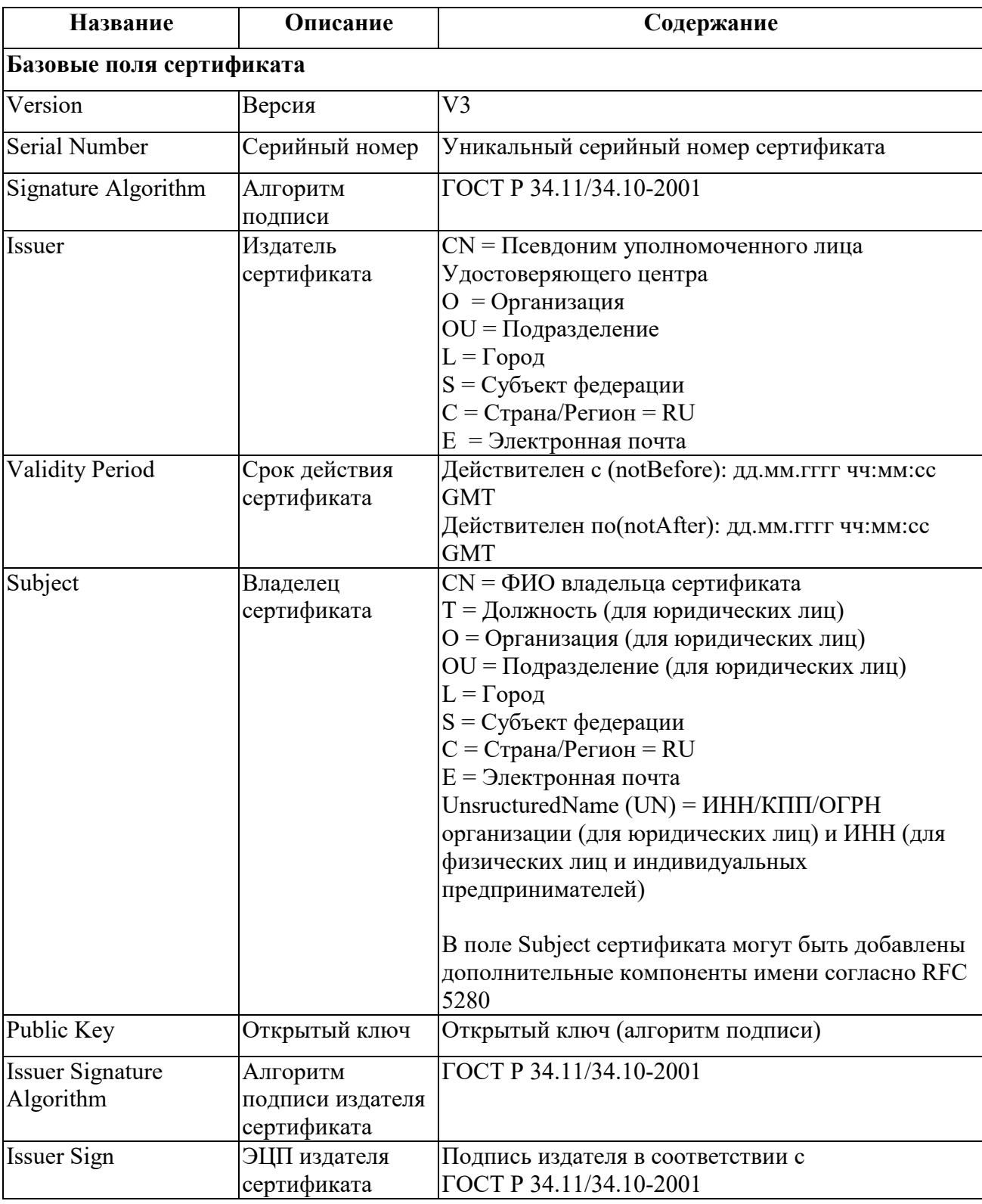

## **Структура сертификата ключа электронной подписи**

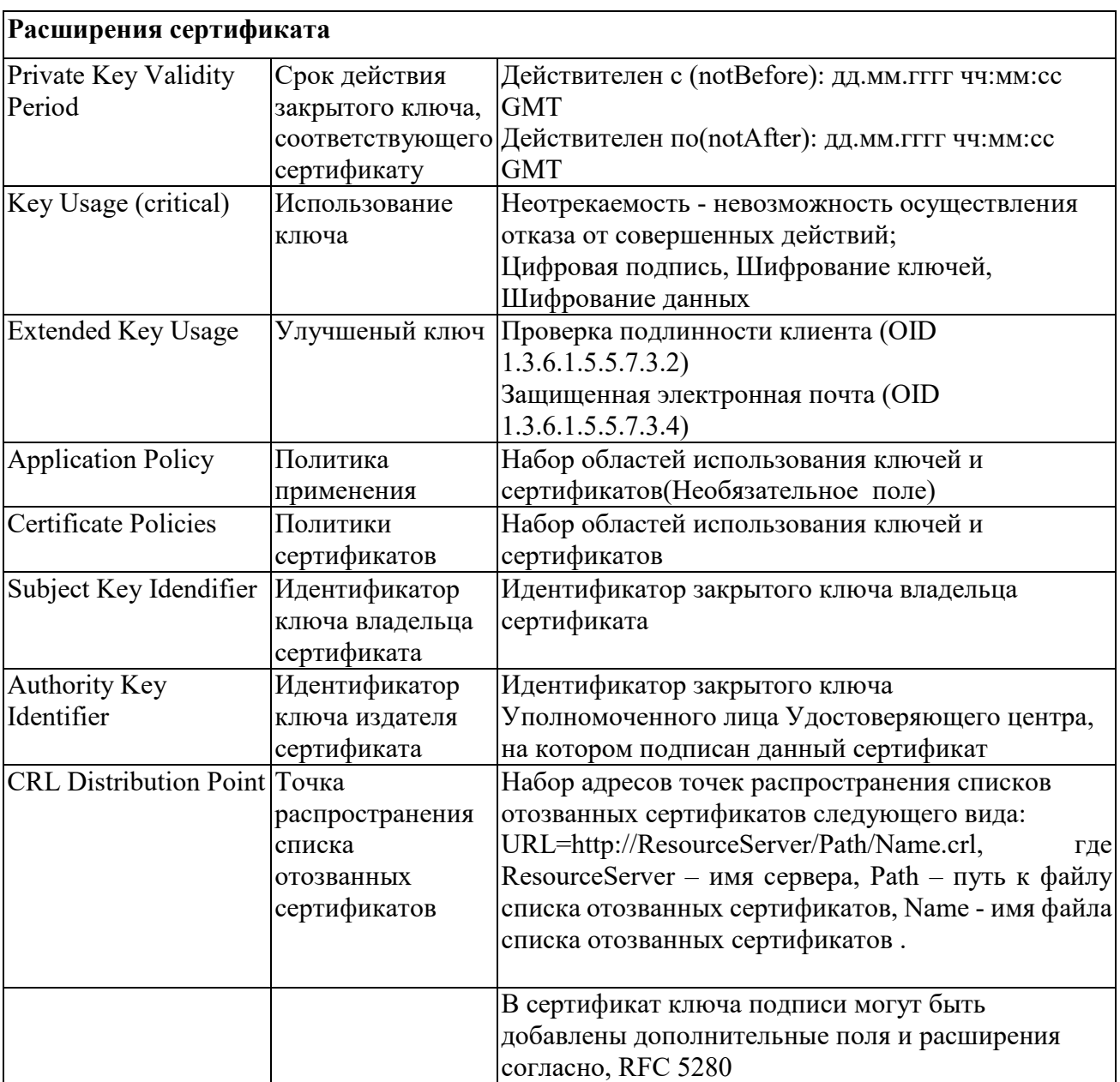